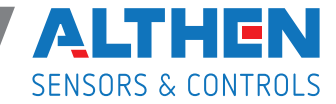

# **PAXP** Normsignalanzeige

- 5-stellige, 14 mm hohe LED, Indikatoren, hinterleuchtete Einheit  $\bullet$
- Eingangssignale 20 mA oder 10 VDC,
- 20 Messungen/Sekunde
- Exercitors of privational<br>Steckbare Optionen: Analogausgang / Schnittstelle / Schaltkontakte<br>Summierung, Min-/Maxwert, 16 Schritte-Linearisierung
- $\bullet$
- Hohe Schutzart IP 65, Abmessungen: 96 x 48 x 104 mm  $\bullet$
- Robustes Kunststoffgehäuse aus einem Guss
- $\bullet$ Leichte Programmierung am Gerät oder über PC

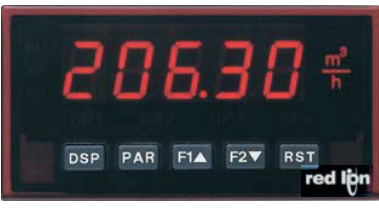

#### **PAX** P

Die Industrie - Normsignalanzeige PAX P ist eine sehr flexible und Sie wurde mit dem robusten Kunststoffge-<br>häuse und der hohen Schutzart IP 65 für den rauen Industrieeinsatz konzipiert. Das Gerät wird entweder über den PC oder direkt über 5 Tasten schnell und sicher projektiert. Der Bediener freut sich über die übersichtliche Bedienoberfläche mit der er einfach alle Parameter auf einen Blick erfassen und leicht Werte verändern kann. Mit den steckbaren Optionen können Geräte auch nachträglich aufgerüstet werden.

# Eingangsbereiche:

Die Genauigkeit ist in % des Anzeigewertes angegeben

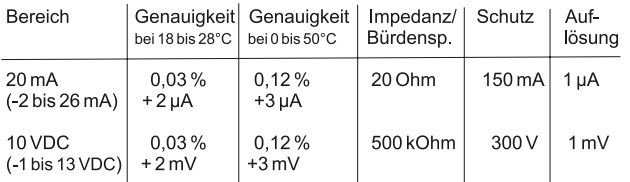

Anzeige: 5-stellige, 14 mm hohe rote LED. Dimmbar über Tastatur oder Benutzereingänge.

Hinterleuchtete Einheit: Eine physikalische Einheit kann sehr leicht hinter dem Display angebracht werden. Mit dem Etikettenbogen, der alle üblichen Einheiten beinhaltet, kann der Anwender einfach seine gewünschte Einheit hinterleuchtet realisieren.

### Indikatoren:

- **MAX** Maximalwert wird angezeigt
- Minimalwert wird angezeigt **MIN**
- Summe wird angezeigt, blinkt bei Überlauf **TOT**
- Ausgang 1 ist aktiv  $SP1$
- $SP<sub>2</sub>$ Ausgang 2 ist aktiv
- Ausgang 3 ist aktiv SP<sub>3</sub>
- Ausgang 4 ist aktiv SP<sub>4</sub>

Tasten: Mit den 5 Drucktasten auf der Frontseite wird das Gerät programmiert und bedient.

Benutzereingänge: 3 programmierbare Eingänge stehen zur Verfügung. Sie können über Jumper PNP- oder NPN-schaltend eingestellt werden.

Summenzähler: Der Summenzähler kann ein Produkt aus Eingangssignal und Zeit erstellen. Entweder wird automatisch über eine Zeit oder mit einem Benutzereingang summiert. Eine Zeitbasis und ein Faktor machen die Einheit flexibel. Er ist 9-stellig und es kann zwischen den ersten 4 und den zweiten 5 Stellen gewechselt werden. Die Genauigkeit der Zeitbasis ist typisch 0,01 %.

Spannungsversorgung:<br>PAXP000 0/B: 85 bis 250 VAC 50/60 Hz, 15 VA.<br>PAXP001 0/B: 11 bis 36 VDC, 11 W oder 24 VAC +/-10 %, 15 VA.

Sensorversorgung: 24 VDC, +/-5%, geregelt, max. 50 mA,

Messrate: 20 Messungen/Sekunde. A/D Wandler mit 16 Bit Auflösung.

Reaktionszeiten: 200 ms für Anzeige von 99% des endgültigen Wertes, max. 700 ms (verlängert sich mit Erhöhung der digitalen Filterung).

Schutzart: Von vorne strahlwasserfest und staubdicht nach IP 65.

Gehäuse: Dunkelrotes, stoßfestes Kunststoffgehäuse. Der elektronische Einschub kann nach hinten herausgezogen werden. Es kann eine Einheit eingelegt werden. Die Steckkarten können sehr einfach installiert werden.

Abmessungen: B 97 mm x H 50 mm x T 104 mm.

Schalttafelausschnitt nach DIN: 92 mm x 45 mm. Befestigung über Montagerahmen mit Klemmschrauben.

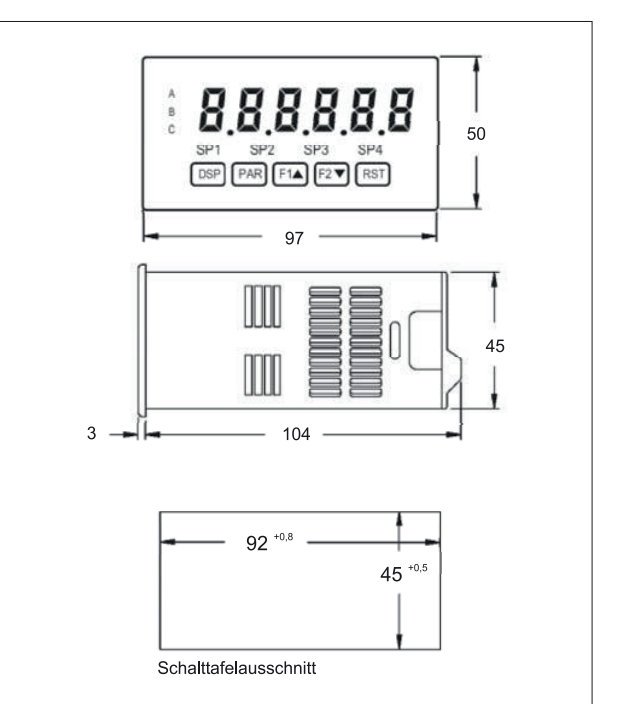

Abmessungen (in mm)

Anschluss: feste Klemmleisten.

Relative Luftfeuchtigkeit: max. 85%. rF, nicht kondensierend.

Umgebungstemperatur: Betrieb: 0° C bis +50° C. Mit allen 3 Karten bestückt: 0°C bis 45°C. Lager: -40°C bis +60°C

# Elektromagnetische Verträglichkeit ( € konform: Störaussendung und Störfestigkeit: EN 61326:2006

Zulassungen: UL-Zulassung (Underwriters Laboratories) für die USA und Kanada

Gewicht: ca.300 g (ohne steckbare Optionen).

Lieferumfang: Gerät, Befestigungsmaterial, Dichtung, Betriebsanleitung.

Hersteller: Red Lion Controls, USA.

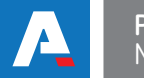

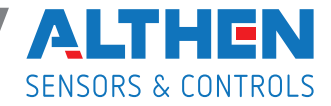

#### **Ausgangskarten**

Das Gerät kann sehr einfach mit verschiedenen Ausgangskarten aufgerüstet werden. Maximal kann jedes Gerät mit einer Schnittstellenkarte, einer Relais- oder Transistorausgangskarte und einer Analogausgangskarte bestückt werden. Die Montage der Karten kann sehr einfach selbst vorgenommen werden.

# **Steckbare Schnittstellen-Karte:**

- 1. Half-duplex RS 232, programmierbar<br>2. Multipoint RS 485, programmierbar
- 2. Multipoint RS 485, programmierbar<br>3. DeviceNet. programmierbar
- DeviceNet, programmierbar
- 4. PROFIBUS-DP, programmierbar
- 5. ModBus, programmierbar ( über RS485 oder RS232 Schnittstelle )

# **Steckbare Relais-Ausgangskarten:**

**1.** 2 x Relais-Wechselkontakt 5 A bei 120/240 VAC oder 28 VDC (Ohmsche Last), bei 120 VAC (90 VA induktive Last). Lebensdauer der Relais sind 100.000 Zyklen bei max. Last. Bei geringerer Last erhöht sich die Lebensdauer.

**2.** 4 x Schließer Relais 3 A bei 240 VAC oder 30 VDC (Ohmsche Last), bei 120 VAC (70 VA induktive Last). Lebensdauer der Relais sind 100.000 Zyklen bei max. Last. Bei geringerer Last erhöht sich die Lebensdauer.

# **Steckbare Transistor-Ausgangskarten:**

**1.** 4 x NPN-OC-Transistoren: max. 100 mAbei Vsat = 0,7 V, Vmax 30 V, galvanische Trennung von 500 Vgegen den Signaleingang.

2.4x PNP-OC-Transistoren: Interne Versorgung: 24 VDC +/-10%, max. 30 mA alle 4 Transistoren. Externe Versorgung: max. 30 VDC, 100 mA für jeden einzelnen Transistor.

# **SteckbareAnalogausgangskarte:**

Ausgangssignal wählbar:0bis 20 mA, 4 bis 20 mA, 0 bis 10 VDC. Digital skalierbar, Offset. Genauigkeit: 0,17 % vom Bereich bei 18 bis 28°C Betriebstemperatur 0,4 % vom Bereich bei 0 bis 50°C Betriebstemperatur. Auflösung 1/3.500 Belastung : 0 bis 10 VDC bei min. 10 kOhm; 0/4 bis 20 mA bei max. 500 Ohm. Gegen den Signaleingang bis 500 V galvanisch getrennt.

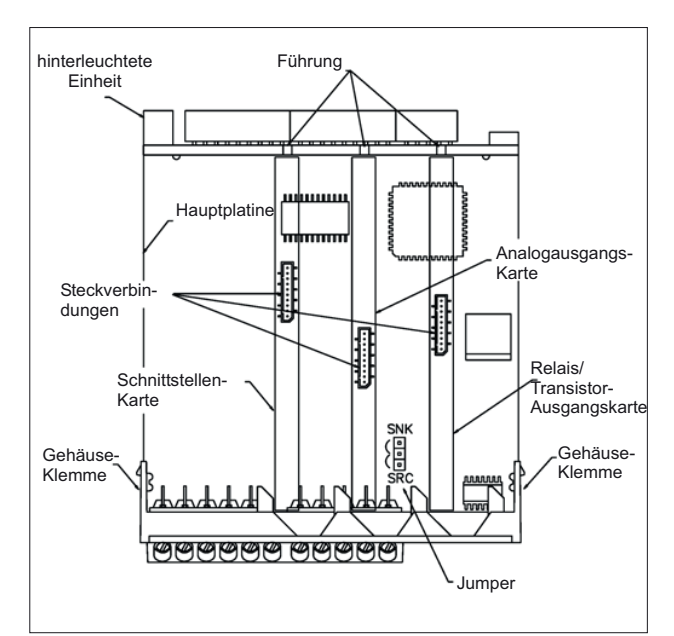

Mechanischer Aufbau

**Programmieren am Gerät:** Die Programmierung ist möglich, wenn der Eingang der Programmiersperre nicht aktiviert ist. Dann können mit Hilfe der 5 Fronttasten alle notwendigen Parameter eingestellt werden. Diese Möglichkeit einer schnellen Projektierung ist einer der Hauptvorzüge aller PAX-Geräte.

**Programmierung mit PC-Software:** Mit der kostenfreien Windows-Software Crimson2 können alle Projektdaten einfach im PC erstellt, verwaltet, kopiert, und zum PAX-Gerät übertragen werden. Jeder Anwender, der häufig PAX-Geräte einsetzt, kann hier die einzelnen Projekte speichern und bei ähnlichen Aufgaben schon vorhandenes Wissen nutzen. Ein Einsteigerpaket bestehend aus Software, USB-Schnittstellenkarte und Verbindungskabel PC/PAX erleichtert die Entscheidung für diese Programmierung.

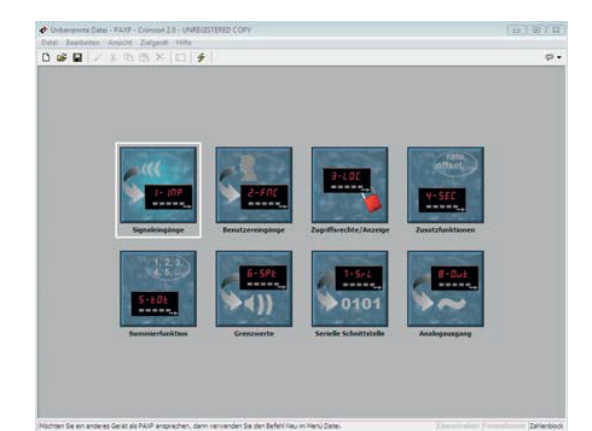

**Bestellhinweise**

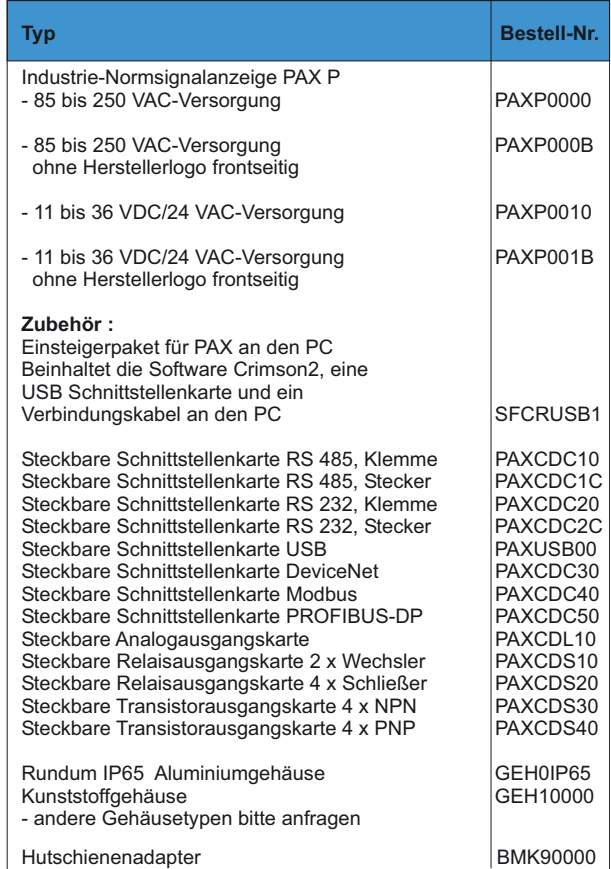

Page 2 / 2

*The information provided herein is to the best of our knowledge true and accurate, it is provided for guidance only. All specifications are subject to change without prior notification.*

# **Althen – Your expert partner in Sensors & Controls | althensensors.com**

Althen stands for pioneering measurement and custom sensor solutions. In addition we offer services such as calibration, design & engineering, training and renting of measurement equipment.

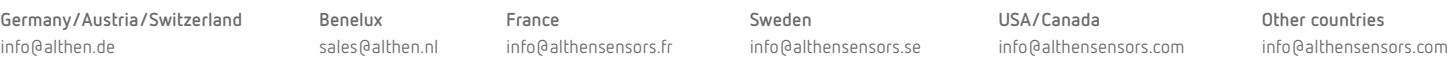